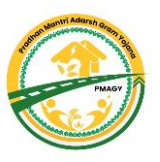

## **Flow Diagram to Generate the Interim VDP (iVDP)**

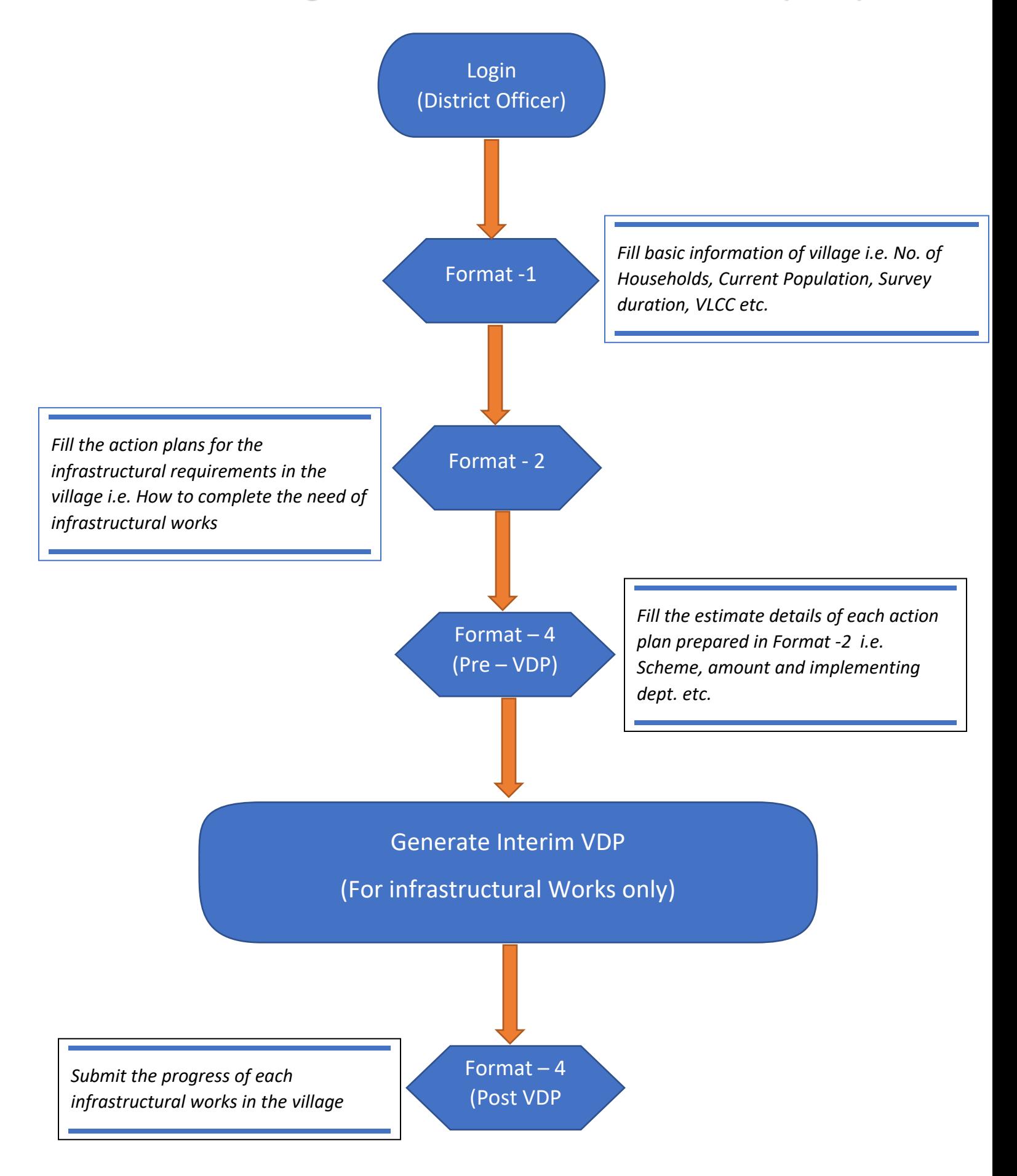

Note:- A village can not be declared Adarsh Gram unless households survey is completed and all identified beneficiaries are provided respective benefit.